## Math 5364 Homework 1

The file FTIC.csv contains data for 9,218 first time in college freshman, admitted to TSU between 2004 and 2011. The goal of this lab is to explore the effect of increased admissions standards on enrollment and retention, while learning some basic R commands.

- 1. Use the "Import Dataset" tool (upper right window of R studio) to import FTIC.csv. Make sure to choose "Yes" for the "Heading" option.
- 2. The command  $ls()$  will list all objects in the R workspace, which will just be a dataframe called FTIC. Now, dim(FTIC) will show the number of rows and columns in this dataframe, and head(FTIC) will display the first few rows.
- 3. The column X2nd\_Fall shows whether each student was retained until their 2nd fall at TSU. Use the command retention=FTIC\$X2nd\_Fall to store that column of data in a vector called retention. Now, try these commands: ls(), length(retention), head(retention), and table(retention).
- 4. The columns PERCENTILE and SAT contain the students' percentile ranks and SAT scores. Store these columns in vectors called rank and sat, respectively, and see what happens when you apply the functions hist(), summary(), and mean() to these vectors.
- 5. It will be conventient to replace the Y and N values of retention with 1's and 0's. Try this:
	- (a) table(retention)
	- (b) temp=(retention=="Y")
	- (c) table(temp)
	- (d) temp=(retention==" $Y''$ ) \*1
	- (e) table(temp)
	- (f) Now, retention=temp will replace retention with temp. Of course, this entire process can be achieved with retention=(retention==" $Y''$ ) \*1.
	- (g) Now that retention has values of  $0$  and  $1$ , sum (retention) tells us the total number of students retained, and mean(retention) gives the retention rate. Yes, only 66.8% of FTIC freshman were retained until their second fall. Finding ways to increase retention is one of the most important problems faced by universities.
- 6. All of our variables are set up, and it's easy to do some basic statistics, as follows.
	- (a) plot(rank,sat)
	- (b) model=lm(sat∼rank) (Creates a linear regression model for predicting sat using rank)
	- (c) summary(model)
	- (d) plot(retention, rank) Unfortunately,  $R$  is now treating retention as a quantitative variable, since it takes the values 0 and 1. We can force R to treat it as a categorical variable, that is, a *factor*, by using the as . factor () command.
	- (e) plot(as.factor(retention),rank)
- 7. If we can figure out how to predict retention accurately, we can admit those students with the highest chance of being retained, and increase our retention rate.
	- (a) rankmodel=glm(retention∼rank,family='binomial') Creates a logistic regression model for predicting retention using rank. Because retention is dichotomous, a linear regression model is not appropriate, and a logistic regression model is a better choice.
	- (b) summary(rankmodel) The p-value for rank in this model is less than  $2 \times 10^{-16}$ , so rank is a highly statistically significant predictor of retention.
	- (c) satmodel=glm(retention∼sat,family='binomial')
	- (d) summary(satmodel) The p-value for sat is  $1.55 \times 10^{-8}$ , so sat is also highly statistically significant.
	- (e) model=glm(retention∼rank+sat,family='binomial') Creates a logistic regression model for predicting retention using rank and sat.
	- (f) summary (model) The variable rank is still highly statistically significant, but sat no longer is, with a p-value of 0.287. This shows that sat was only a strong predictor of retention, because it is correlated with rank. Once rank is included in the model, there is no statistically significant predictive power gained by adding sat. This could suggest that sat shouldn't be used in admissions decisions if rank data is available.
- 8. The table below shows TSU's admissions requirements from fall 2012. Note that percentile ranks of 90 to 100 are not listed, because public universities are required by state law to admit anyone in the top 10% of their class. Also, the minimum score possible on the SAT is 400, so all students with ranks from 50 to 89 are admitted under this policy.

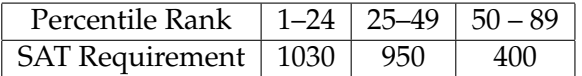

There are actually 547 students in our data set who were admitted, even though they don't satisfy these requirements. How can we see this? One aspect of R and Matlab that make them such powerful languages is their matrix and vector indexing.

```
index=((rank<25)&(sat>=1030))|
      ((rank>=25)&(rank<50)&(sat>=950))|
      ((rank>=50)&(rank<90)&(sat>=400))|
      (rank>=90)
               #index is a boolean vector, which is TRUE for students
               #who satisfy the admissions requirements, and FALSE for
              #those who don't.
index \#Just lists all the TRUE/FALSE values stored in index.
table(index) #Shows us that 8671 students satisfied the requirements,
              #and 547 didn't.
```

```
retention[index] #The retention vector, but only the components where
                    #index is true. That is, this vector lists the
                    #retention for all students who satisfied the admissions
                    #requirements.
mean(retention[index]) #Retention rate for students satisfying the
                        #requirements. It's a bit higher (67.4%).
```
These calculations show us that enforcing the admissions standards would have resulted in an *enrollment loss* of 547 and a *new retention rate* of 0.674. From the university's perspective, enrollment loss is bad, but higher retention is good. It would be nice if we could consider many different admissions policies, and try to find one that is optimal. This is easy in R, because we can write our own functions.

9. Example of an R function:

```
mysumanddiff=function(x,y){
              L=list(sum=x+y,diff=x-y)
              return(L)}
              #Creates the function.
mylist=mysumanddiff(8,3) #Applies function to 8 and 3 and stores in mylist.
mylist$sum #Returns the sum from mylist.mylist$diff \#Returns the difference from mylist.
```
10. In problem 8, we effectively have a vector of *rank thresholds* (25, 50) and a vector of *SAT thresholds* (1030, 950, 400). Write a function called evalthresholds that accepts vectors rank, sat, retention, rankthresholds, and satthresholds and returns a list with enrollmentloss and newretention components. Then, the following code should produce the same results from problem 8.

```
rankthresholds=c(25,50) #The c() command is one way to make vectors in R.
satthresholds=c(1030,950,400)
mylist=evalthresholds(rank,sat,retention,rankthresholds,satthresholds)
mylist$enrollmentloss
mylist$newretention
```
11. In fall 2012, the Office of Enrollment Management recommended no longer admitting students with percentile ranks below 33, which is equivalent to the following requirements.

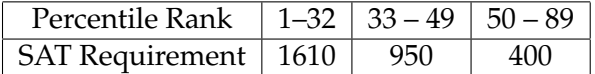

Find the enrollment loss and new retention for this policy.

12. Challenge: Can you find a policy with a higher new retention than the one given in problem 11 without having a higher enrollment loss? This is another powerful feature of R. Now that you have the evalthresholds function, you can use a brute force search to find the admissions policy that maximizes new retention, among all policies that don't increase enrollment loss.